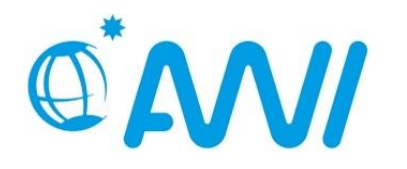

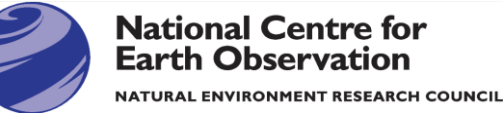

![](_page_0_Picture_2.jpeg)

![](_page_0_Picture_3.jpeg)

**BUNDESAMT FÜR SEESCHIFFFAHRT UND** HYDROGRAPHIE

# **Ensemble Data Assimilation in NEMO using PDAF**

Lars Nerger<sup>1</sup>, Yuchen Sun<sup>1</sup>, Wibke Düsterhöft-Wriggers<sup>2</sup>, Yumeng Chen<sup>3</sup>, and Dale Partridge<sup>4</sup>

1: Alfred Wegener Institute, Bremerhaven, Germany

2: Federal Maritime and Hydrographic Agency (BSH), Rostock, Germany

3: University of Reading / NCEO, Reading, UK

4: Plymouth Marine Laboratory, Plymouth, UK

![](_page_0_Picture_12.jpeg)

AWI This work has received funding from the European Union's Horizon 2020 research and innovation programme under grant agreement No 101004032.

![](_page_0_Picture_14.jpeg)

![](_page_0_Picture_15.jpeg)

# **PDAF – Parallel Data Assimilation Framework**

![](_page_1_Picture_1.jpeg)

A unified tool for interdisciplinary data assimilation …

- **provide support for parallel ensemble forecasts**
- provide assimilation methods (solvers) fully-implemented & parallelized
- provide tools for observation handling and for diagnostics
- **E** easily useable with (probably) any numerical model
- a program library (PDAF-core) plus additional functions
- run from notebooks to supercomputers (Fortran, MPI & OpenMP)
- ensure separation of concerns (model DA method observations covariances)

**Open source:**  Code, documentation, and tutorial available at

https://pdaf.awi.de

*github.com/PDAF*

![](_page_1_Picture_13.jpeg)

2 L. Nerger, W. Hiller, Computers & Geosciences 55 (2013) 110-118

![](_page_2_Picture_1.jpeg)

### Couple a model with PDAF

- Modify model to simulate ensemble of model states
- Insert analysis step/solver to be executed at prescribed interval
- Run model as usual, but with more processors and additional options
- EnOI and 3D-Var also possible:
	- Evolve single model state
	- Prescribe ensemble perturbations or covariance

![](_page_2_Figure_9.jpeg)

![](_page_3_Figure_0.jpeg)

# **NEMO-PDAF Offline Coupling**

![](_page_4_Picture_1.jpeg)

![](_page_4_Figure_2.jpeg)

**Currently used by CMEMS Baltic-MFC with NEMO-4**

- Separate programs for model and DA
	- no modification of model code (unless e.g. model error is to be applied)
- **EXIBLE FIGURE 10 FLID** 
	- each model task can be run separately
- Needs frequent model restarts and file output
	- overhead by model restarts
	- overhead by file writing & reading

Assimilation program

- mostly same routines as for online-coupling
- differences
	- reading restart and writing increment files
	- get information on model grid from files (at central point in code)
	- compression of state vector to wet grid points

5 Lars Nerger et al. – Model code de <mark>DA code</mark> de la <mark>DA code</mark> de la <mark>DA code</mark> de la po

# **PDAF interface structure**

Data Assimilation Framework

- **Model-sided Interface:** Defined calls to PDAF routines (called by driver program for offline coupling)
- **Case-related Interface:**

User-supplied call-back routines for elementary operations:

- ➢ transfers between model fields and ensemble of state vectors
- $\triangleright$  observation-related operations
- User-supplied routines can be implemented as routines of the model and can share data with it (low abstraction level)

![](_page_5_Figure_8.jpeg)

agnostic model specific code only in usersupplied routines

PDAF is model

# **PDAF Calling Structure**

![](_page_6_Figure_2.jpeg)

# **Implementing the Ensemble Filter Analysis Step**

![](_page_7_Picture_1.jpeg)

![](_page_7_Figure_2.jpeg)

# **Adaptions to ASMINC**

![](_page_8_Picture_1.jpeg)

- Settings for asminc provided by PDAF user code
	- Ensure consistency between PDAF and ASM
- Adaptions for cycled DA
	- Adapt IAU weights array for repeated application
	- Direct initialization option performed in PDAF user code
	- PDAF user-code initializes bkginc and bgk fields
	- Divergence damping routine in user code for repeated application

# **Assimilating Phytoplankton Carbon in NEMO-FABM-MEDUSA**

![](_page_9_Picture_1.jpeg)

#### Model setup

- ORCA1 grid
- Year: 2005
- Base currency: nitrogen

### **Observations**

- phytoplankton carbon products from BICEP project
- gridded product with a resolution of 9 km
- superobbing around 0.5°
- conversion from carbon to nitrogen based on a fixed C:N ratio specified by the model
- ➜ Biased non-diatom phytoplankton nitrogen

![](_page_9_Picture_14.jpeg)

![](_page_9_Figure_15.jpeg)

### non-diatom phytoplankton nitrogen (PHN) in May 2005

![](_page_9_Picture_17.jpeg)

![](_page_9_Picture_18.jpeg)

![](_page_9_Picture_19.jpeg)

# **Assimilating Phytoplankton Carbon in NEMO-FABM-MEDUSA**

![](_page_10_Picture_1.jpeg)

#### DA setup

- Kalman filter: LESTKF
- Localisation radius: 200 km
- Forgetting factor: 0.95
- Ensemble size: 30

#### **Technicalities**

- No. PEs for ensemble models: 5400
- No. XIOS servers: 480
- Runtime for one-year: ~9 hrs
- Slower than individual ensemble run
- Potential Bottleneck:
	- I/O: switching to multiple file output in the hope for faster I/O

State vector

- Diatom phytoplankton nitrogen (PHD)
- non-diatom phytoplankton nitrogen (PHN)
- Dimension of the state vector:  $1.45 \times 10^7$

![](_page_10_Figure_18.jpeg)

PHD in May 2005

![](_page_10_Figure_20.jpeg)

## PHN in May 2005

![](_page_10_Figure_22.jpeg)

![](_page_10_Picture_23.jpeg)

![](_page_10_Picture_24.jpeg)

![](_page_10_Picture_25.jpeg)

![](_page_11_Picture_0.jpeg)

# **Assimilating SST and Chlorophyll in NEMO-ERGOM**

![](_page_11_Figure_2.jpeg)

# **Some Challenges**

![](_page_12_Picture_1.jpeg)

- Initial run problems
	- **Program got stuck when integration started** (apparently in reading of forcing and boundary data)
- Needed to
	- Convert all input files to NetCDF4
	- Transition from Intel MPI to OpenMPI 4 (issue of combination of XIOS/MPI/parallel NetCDF)
	- Use distributed restart file instead of global ones

# **PDAF package: DA Algorithms and Models**

![](_page_13_Picture_1.jpeg)

PDAF originated from comparison studies of different filters

## **Ensemble Filters and smoothers** *- global and localized*

- EnKF (Evensen, 1994, perturbed obs.)
- (L)ETKF (Bishop et al., 2001/Hunt et al. 2007)
- (L)ESTKF (Nerger et al., 2012)
- (L)NETF (Toedter & Ahrens, 2015)
- **Particle filter**
- **E** Hybrid LETKF-LNETF
- *EnOI mode*

# **Model bindings**

- MITgcm
- AWI-CM / FESOM

## **Toy models** (full implementations with PDAF)

- Lorenz-96 / Lorenz-63
- Lorenz-2005 models II and III

*User routines not yet coded for NEMO*

## **3D-Var schemes**

(incremental with control variable transformation)

- 3D-Var with parameterized covar.
- 3D Ensemble Var
- **Hybrid 3D-Var**

# *Community:*

- pyPDAF (Python-coded models)
- TerrSysMP-PDAF

## In progress

- SCHISM/ESMF (VIMS)
- GOTM/FABM "EAT" (BB ApS)

# **Summary – NEMO-PDAF**

- Coupled NEMO and PDAF for (ensemble) data assimilation
	- state vector can include ocean physics / sea ice / BGC ...
	- easy addition of observation types
	- supports cycled DA without model restarts
	- utilize NEMO's ASM-module: IAU and direct initialization
	- Currently for NEMO 4.0.x NEMO 4.2 in progress
- Code will be made open source

PDAF is open source: Code, documentation, and tutorial available at

https://pdaf.awi.de

*github.com/PDAF*

15 Lars Nerger et al. – NEMO-PDAF

![](_page_14_Picture_12.jpeg)

![](_page_14_Picture_13.jpeg)

## **References**

![](_page_15_Picture_1.jpeg)

- **[https://pdaf.awi.de](https://pdaf.awi.de/)** (The website also provides a list of studies using PDAF)
- **<https://github.com/PDAF>**
- Nerger, L., Hiller, W. (2013). Software for Ensemble-based Data Assimilation Systems Implementation Strategies and Scalability. Computers and Geosciences, 55, 110-118. [doi:10.1016/j.cageo.2012.03.026](http://dx.doi.org/10.1016/j.cageo.2012.03.026)
- Nerger, L., Hiller, W., Schröter, J.(2005). PDAF The Parallel Data Assimilation Framework: Experiences with Kalman Filtering, Use of high performance computing in meteorology : proceedings of the Eleventh ECMWF Workshop on the Use of High Performance Computing in Meteorology, Reading, UK, 25 - 29 October 2004 / Eds.: Walter Zwieflhofer; George Mozdzynski, Singapore: World Scientific, 63- 83. [doi:10.1142/9789812701831\\_0006](http://doi.org/10.1142/9789812701831_0006)
- Nerger, L., Tang, Q., Mu, L. (2020). Efficient ensemble data assimilation for coupled models with the Parallel Data Assimilation Framework: Example of AWI-CM. Geoscientific Model Development, 13, 4305– 4321, [doi:10.5194/gmd-13-4305-2020](https://doi.org/10.5194/gmd-13-4305-2020)

![](_page_15_Picture_7.jpeg)